# La télécommande et ses fonctions

# **Fonctions de la télécommande pour le contrôle du décodeur**

- 1. Choisir la source d'entrée du téléviseur.
- 2. Allumer et éteindre le téléviseur.
- 3. Naviguer dans les **menus couleurs\*.**
- 4. Contrôler l'enregistrement et le mode différé.
- 5. Accéder au menu des applications.
- 6. Naviguer dans le menu et confirmer.
- 7. Sortir des menus.
- 8. Régler le volume du téléviseur.
- 9. Sélectionner une chaîne ou saisir du texte.
- 10. Obtenir la description détaillée d'un contenu télé.
- 11. Rechercher un contenu.
- 12. Microphone.
- 13. Allumer et éteindre le décodeur.
- 14. Accéder au guide des chaînes.
- 15. Accéder au menu principal. Android TV.
- 16. Activer la **commande vocale\*.**
- 17. Naviguer parmi les chaînes.
- 18. Mettre le volume en sourdine.
- 19. Activer et désactiver les sous-titres.
- 20. Revenir à la chaîne précédente.
- 21. Visualiser l'état des piles.

### **\*Menu couleurs**

#### **Touche rouge**

• Affiche le menu de navigation au bas de l'écran.

#### **Touche verte**

• Accès direct au menu des enregistrements.

### **\*Commande vocale**

• Cette fonction permet d'accéder aux applications du décodeur. Cependant, elle ne fonctionne pas pour le service de télévision de la CTAL. Pour de l'information supplémentaire référez-vous au site : assistant.google.com.

## Bon à savoir

La CTAL n'est en aucun cas responsable des abonnements pour les applications de contenu vidéo.

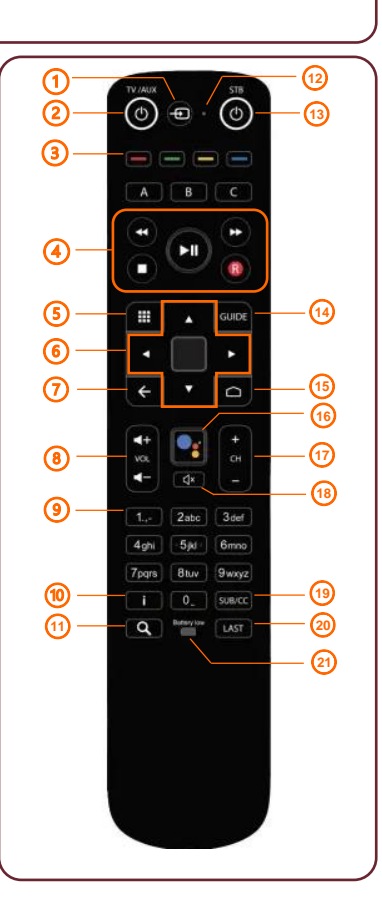